# Import Digital Spatial Data into OneStop

» Intended User: Pipeline Licence or Amendments Applicants

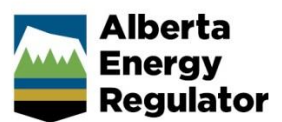

# **Overview**

To apply for a pipeline or pipeline installation licence, applicants *must* upload the proposed pipeline location as a shapefile.

- 1. Digital pipeline spatial data represents the location of the line w ithin the sketched or surveyed right-of-w ay.
- 2. The pipeline line data represents the start and end points, w hich are not just from lease to lease, but the exact start and end points of the pipeline applied for in the application.
- 3. The pipeline line data should be digitized in the direction of flow of material in the pipeline.
- 4. The pipeline line spatial data should tie in to the proper pipeline lines that have also been submitted as digital spatial data.
- 5. Digital pipeline point spatial data is to represent the location of the installation as a point.

# **Digital Spatial Data Files**

S08\_Seq\_Risk\_16\_1.zip

Digital spatial data is uploaded as a shapefile. This file contains pipeline location data and often consists of several files loaded as a zip file.

Name **Type** Pipeline\_Segment.dbf **DBF** File Pipeline\_Segment.prj **PRJ File** Pipeline\_Segment.sbn **SBN File** Pipeline\_Segment.sbx **SBX File** Pipeline\_Segment.shp **SHP File** Pipeline\_Segment.shx **SHX File** 

# **Upload Digital Spatial Data (shapefile)**

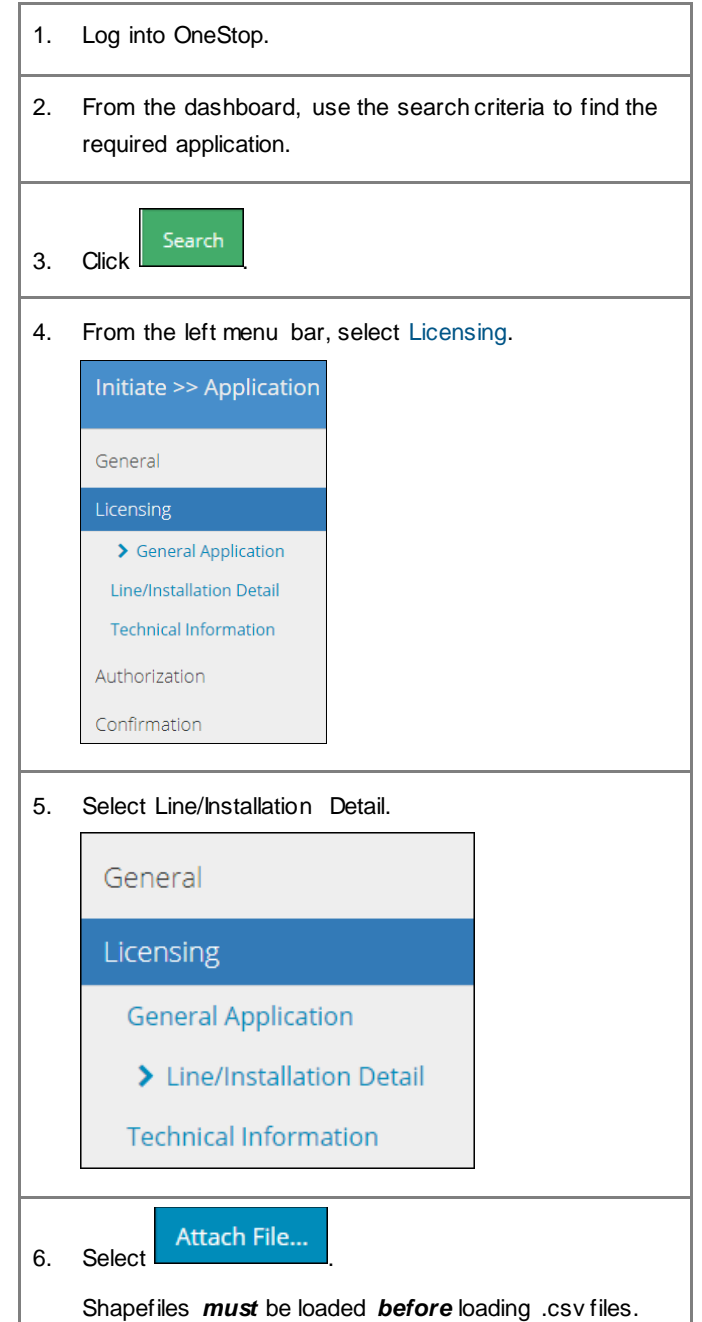

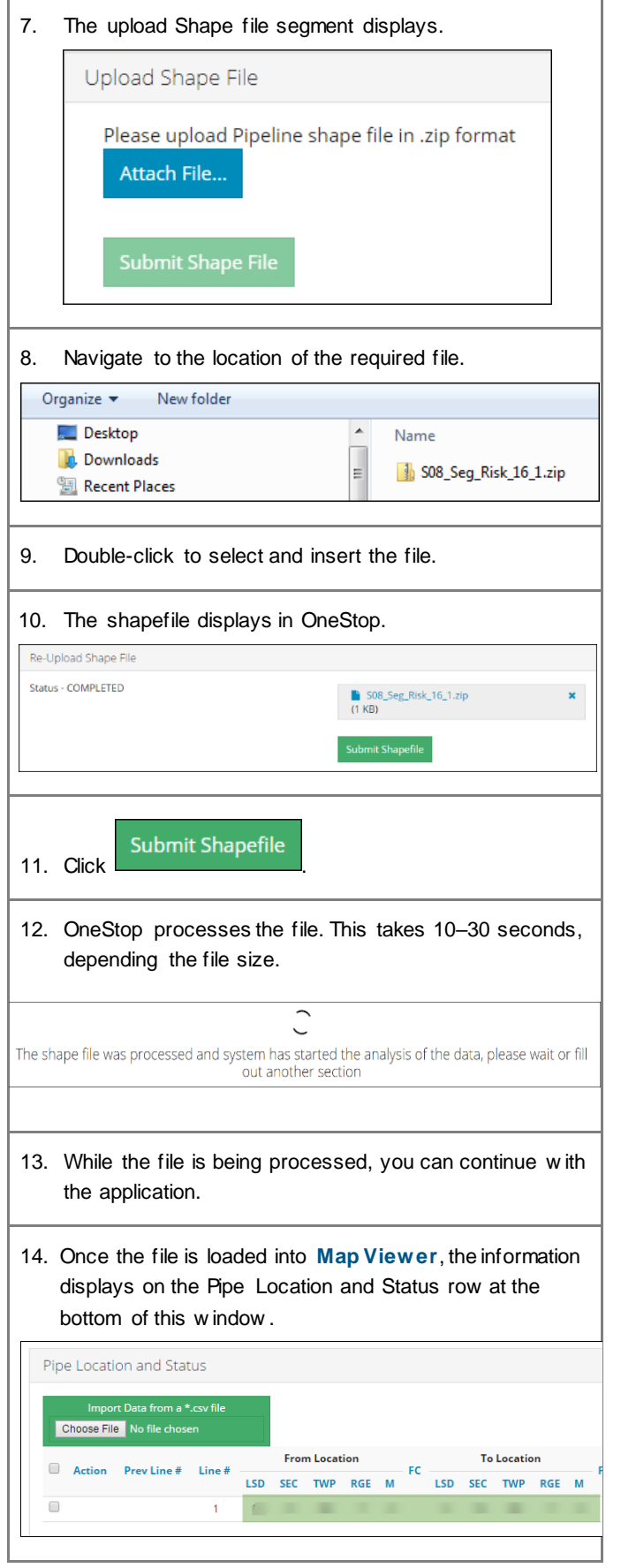

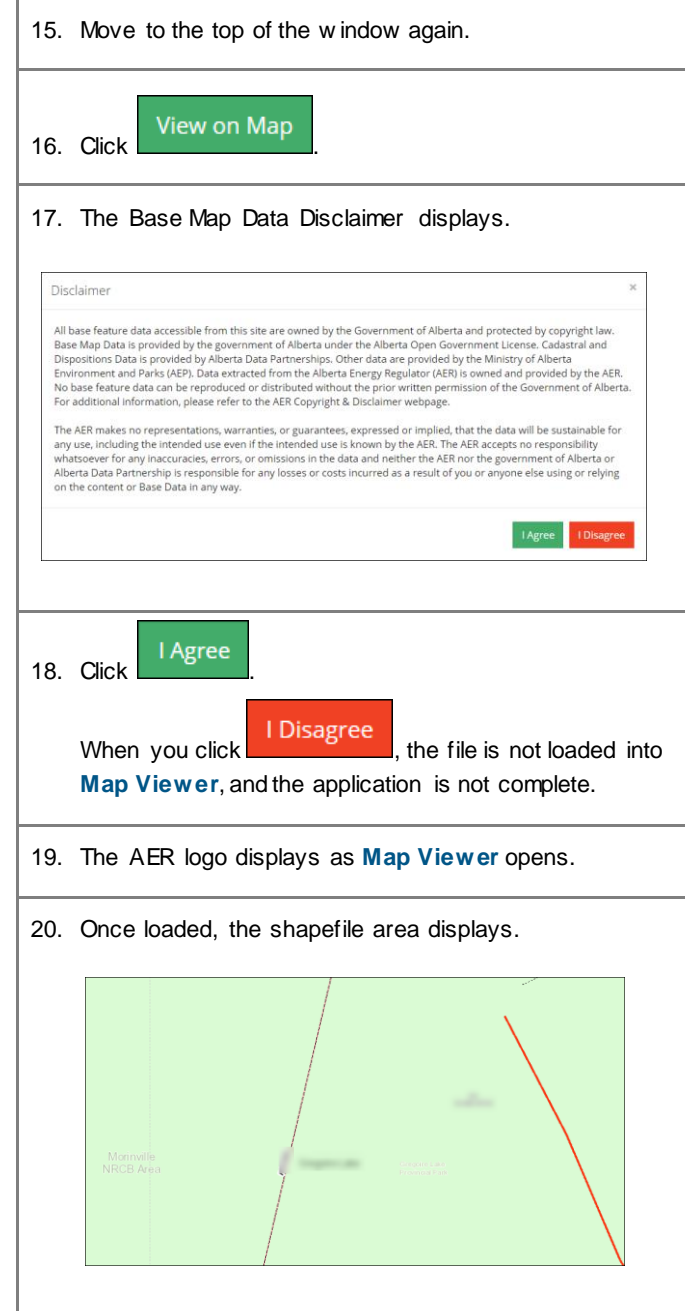

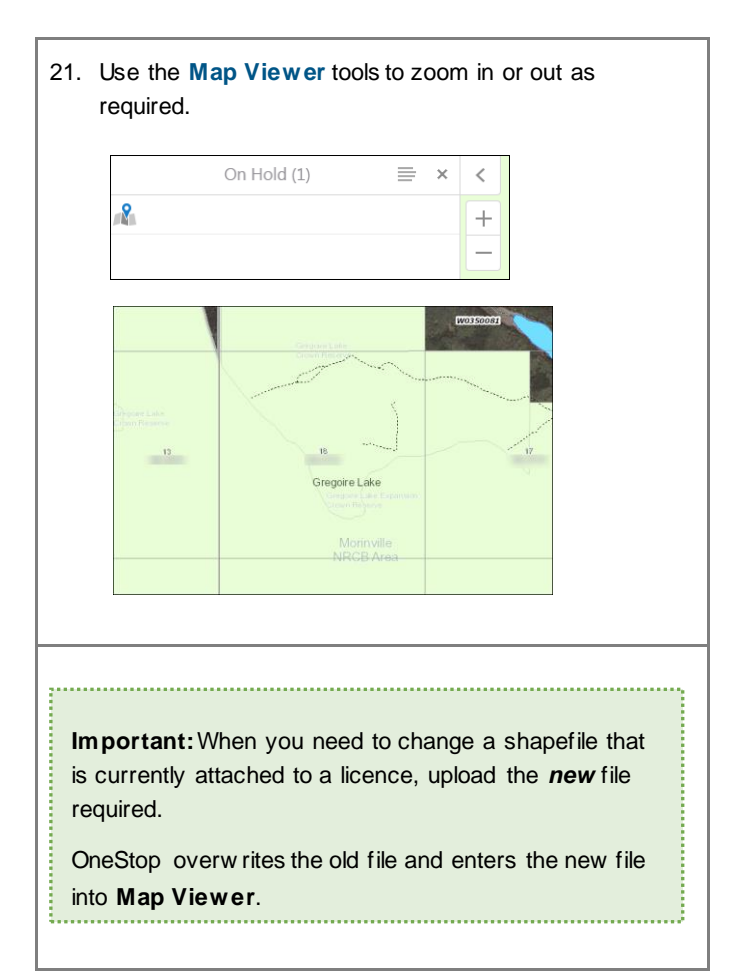

#### Remove Rows

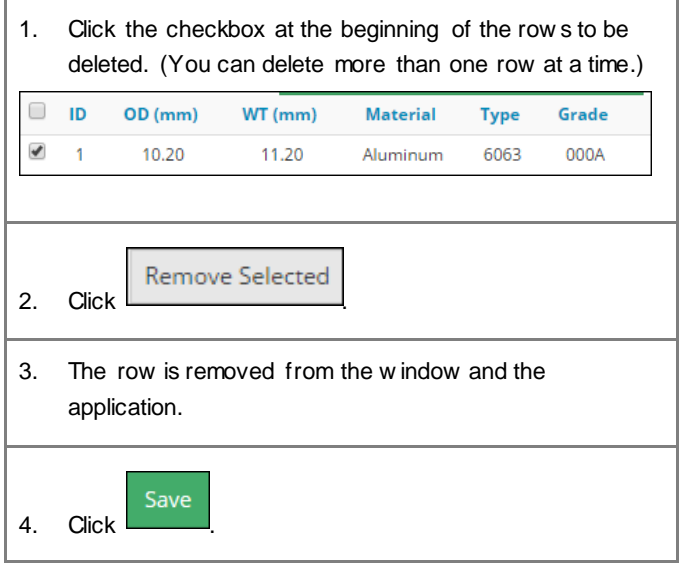

### Enter Pipeline Data Manually

Data for the **Pipe Specifications** and **Pipe Locations** sections may also be entered manually. For further detail on manual data entry, please refer to the *Manual Entry of Pipeline Data* quick reference guide.

#### Pipeline – New Construction

#### **Pipeline Segment Template Fields**

On New Construction applications, the Pipeline Segment **PrevLineNo** field is required.

- Value must be input as zero.
- The filed may *not* be left blank.

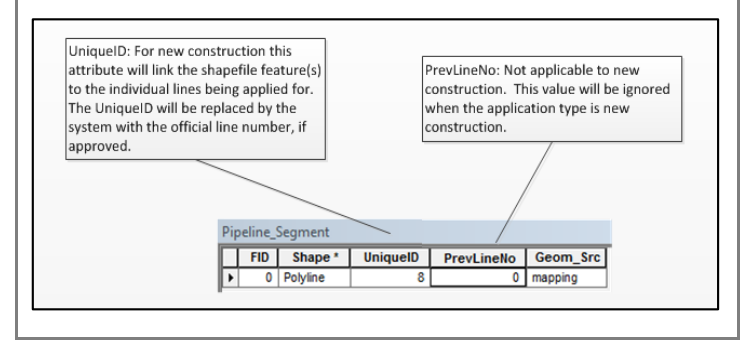

# Amendments to Pipeline – Split Lines on Shapefiles

#### **Pipeline Segment Template Fields**

#### **Important**

When pipelines are amended and splits are added to the line, be careful w hen creating the new shapefile, to ensure one of the new segments is tied to the previous line number.

Also be careful to properly describe the line used to maintain the existing line number.

The **UniqueID** and **PrevLineNo** values that match the existing line number represent the tie to that existing line number. Only one UniqueID should match the PrevLineNo field.

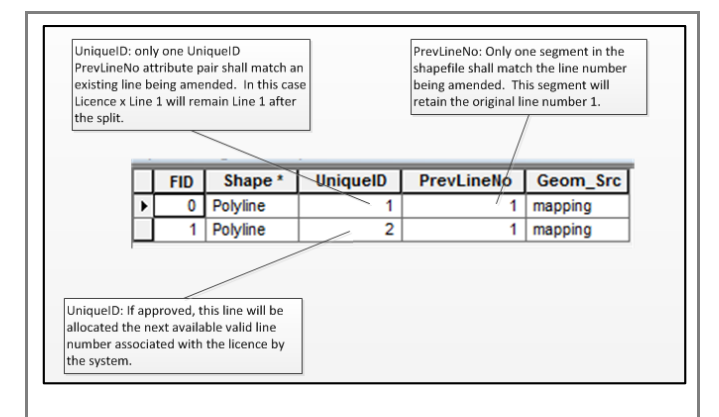

Operators or survey companies create the **UniqueID** field themselves. It could be any numerical sequence you like, w hile it is in Draft form.

**The UniqueID of the line equates to the technical information provided in the application that describes that same line.**

For instance:

Line 1, Segment 1 ties the split to the original pipeline segment 1, as these numbers are the same.

Line 1, the Segment 2 Unique ID could be named 2, 100, or 456.

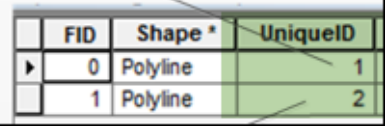

The only requirement is that the **new segment has a unique ID in the shapefile**. The **UniqueID** field relates to the technical information included in the application that describes this line segment.

When the application is approved, OneStop may resequence the line numbers automatically.

#### **Example 1**

The first split on the line maintains the previous line number 1 in the shapefile submission, as these numbers are the same.

The second line in the shapefile submission takes on a unique identifier number (2) but is tied to the original line through the **Previous Line #** field box (still # 1).

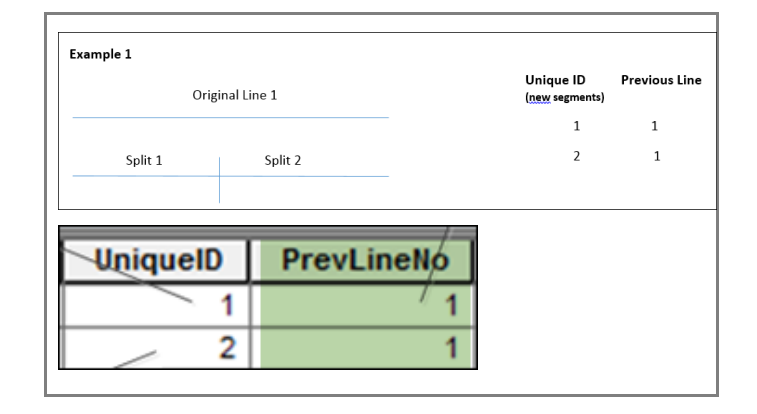

#### **Example 2**

The first split on the line **reuses** the previous line number in the shapefile.

The added segments **each** take on a unique identifier number. These unique identifier numbers are created by the user.

Each segment is tied to the original line through the **Previous Line No** field box.

When entering numeric values in the **UniqueID** field, users may use any numerical structure they w ish, and sequence each line split as they choose. Segment order is *not* validated.

The tie to the original line *is* validated by the matching **UniqueID PrevLineNo** combinations.

In the example below , the lines described by **UniqueID 1** and **PrevLineNo 1** and by **UniqueID 2** and **PrevLineNo 2** Important **Important** and the segment line is a set of the segment line numbers 1 and 2, respectively.

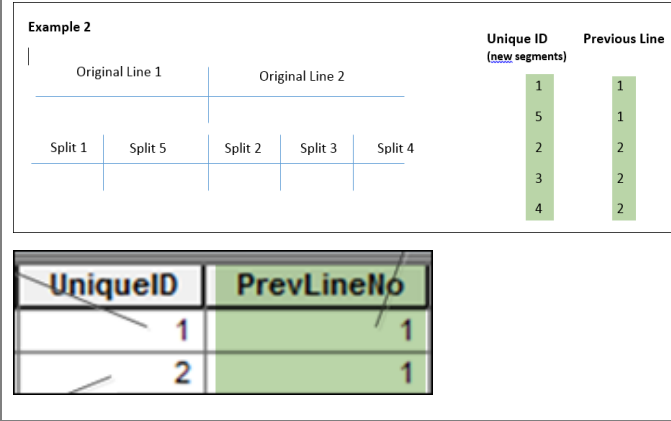

#### **Important**

Both **PrevLineNo**/**PrevInstID** and **UniqueID must** be positive integers. 

#### **Important**

The splitting of spatial data pipelines should result in line segments that are digitized in the proper direction and in the proper sequence, so the results portray the correct "from" and "to" locations.

When the source of the spatial data line is from the AER Provincial shapefile, the digitized direction and sequence of multipart polylines may be incorrect.

We suggest operators ensure that all pipeline line splits result in the correct representation of the amendment being applied for.

s

t.

#### OneStop Automated Shapefile Validations

For all shapefiles submitted, OneStop automatically checks to confirm that:

- a) the shapefile features fall w ithin the geographic extents of the **Province of Alberta**
- b) all **attributes** described in this quick reference guide (QRG), including the order of the attributes, are included in the shapefile submission
- c) all **mandatory fields** as described in this QRG are included in the shapefile submission
- d) the shapefile **Coordinate system** has the same parameters as described later in this QRG
- e) **Amendment** applications have one **and only one UniqueID** field and only one **PrevLineNo** field that match the line number of the pipeline to be amended. The **UniqueID** and **PrevLineNo** fields that match describe the line that maintains the original line number.

#### Glossary of Terms

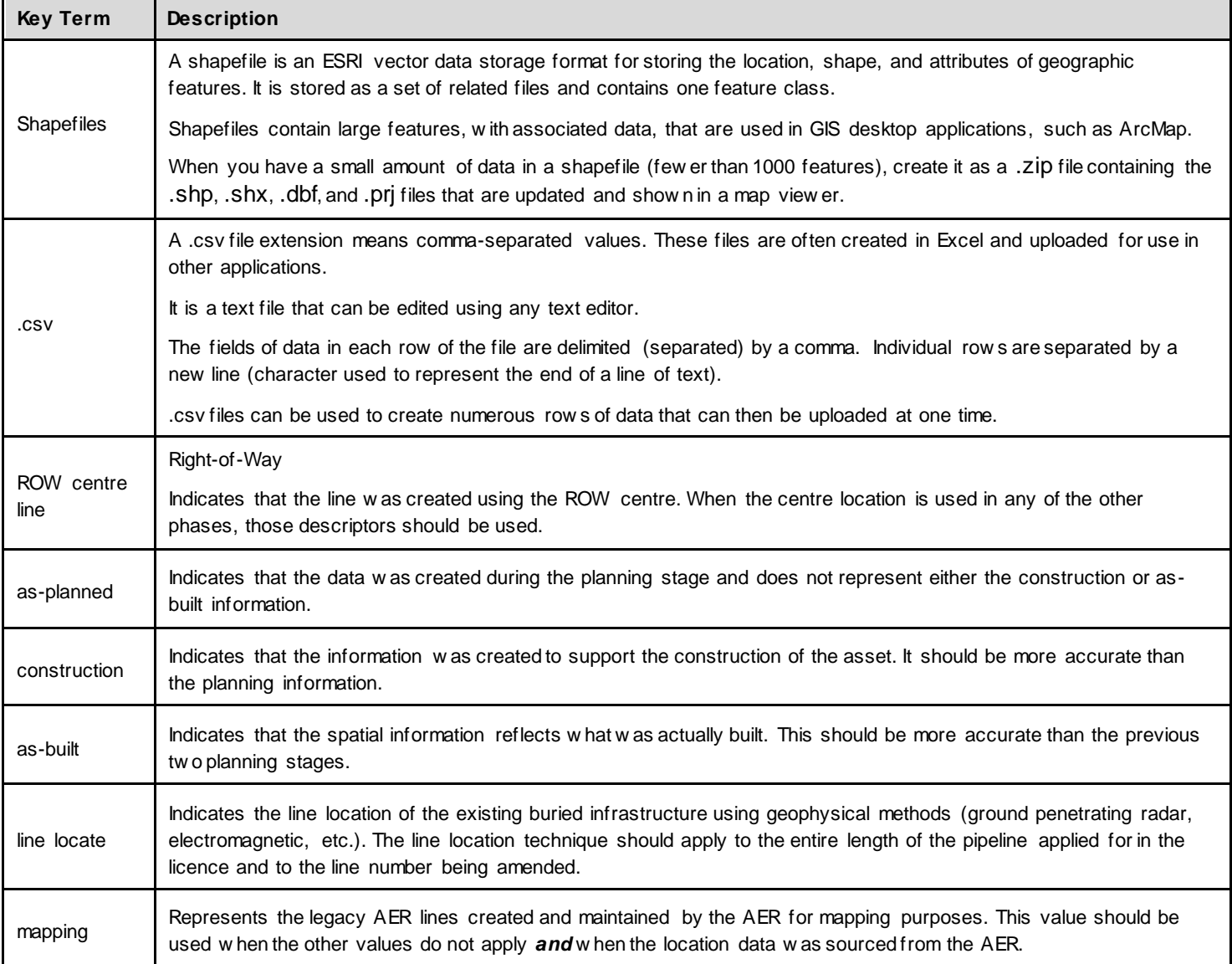

# Pipeline Spatial Data

The AER requires that all spatial data submissions be referenced to the NAD83 datum and projected to the follow ing:

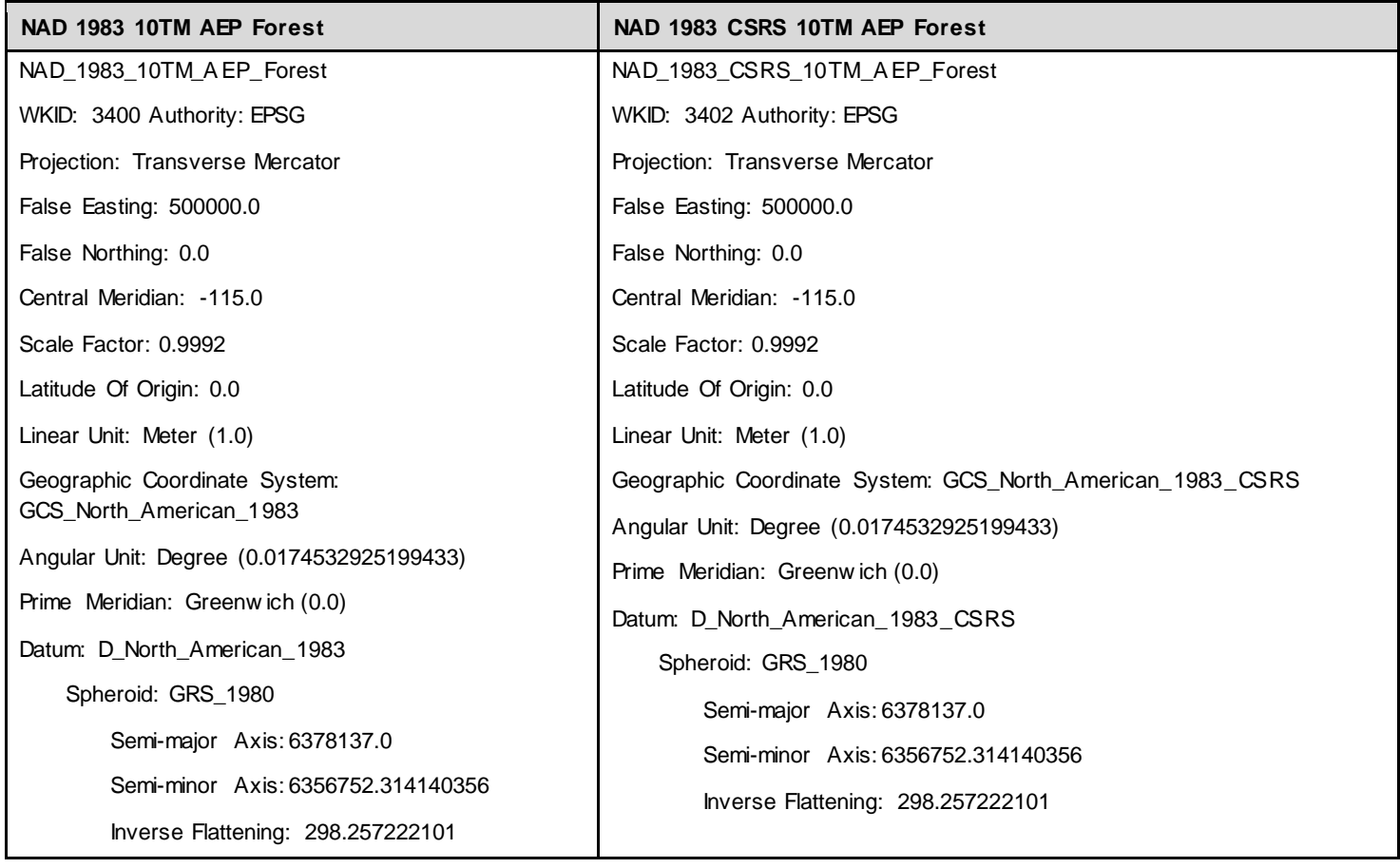

# Pipeline Line Data

**Feature Name: Pipeline Segment** 

**Description**: Information describing the pipeline line (pipeline centreline, not right-of-w ay centre) location.

#### **Geometry**: polyline

#### **Pipeline Segment Attributes:**

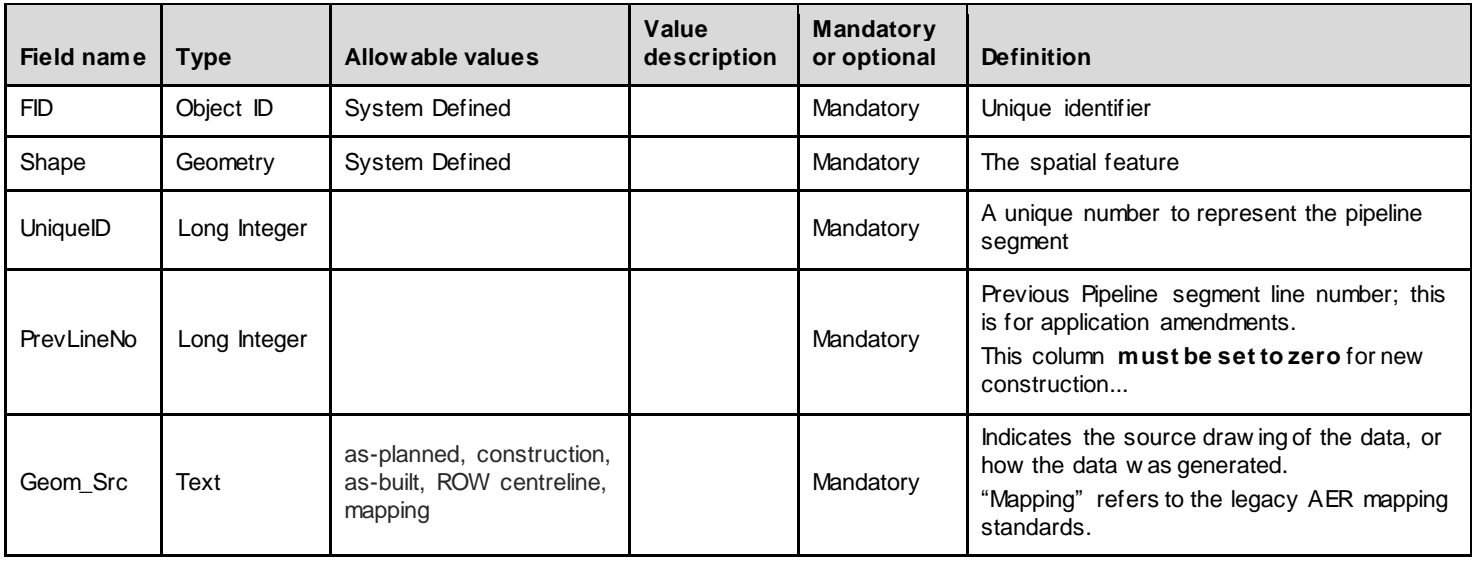

### **Pipeline line topology and business rules**

- 1. Must not self-intersect
- 2. Must not self-overlap
- 3. Must not overlap another pipe centreline
- 4. All pipelines must be digitized in the direction of the substance flow through the pipeline

#### **Packaging**

Pipeline line data (i.e., pipeline segments) shapefiles must be provided and named as described below :

- 1. Pipeline\_Segment.shp (required)
- 2. Pipeline\_Segment.shx (required)
- 3. Pipeline\_Segment.dbf (required)
- 4. Pipeline\_Segment.prj (required and the spatial reference must be NAD 1983 10TM AEP Forest or NAD 1983 CSRS 10TM AEP Forest)
- 5. Pipeline\_Segment.sbn (optional)
- 6. Pipeline\_Segment.sbx (optional)
- 7. Pipeline\_Segment.shp.xml (optional)

#### **Important:**

Please submit separate zip files for pipeline segments and pipeline installations.

A combined submission of Pipeline and Pipeline \_Installation shapefiles as one zip file w ill *not* be handled by the system. Only one of them is processed. Users must submit them separately.

# **Pipeline Installation data**

**Feature Name: Pipeline Installation** 

**Description:** Information describing the pipeline installation location

**Geometry:**point

## **Pipeline Installation Attributes:**

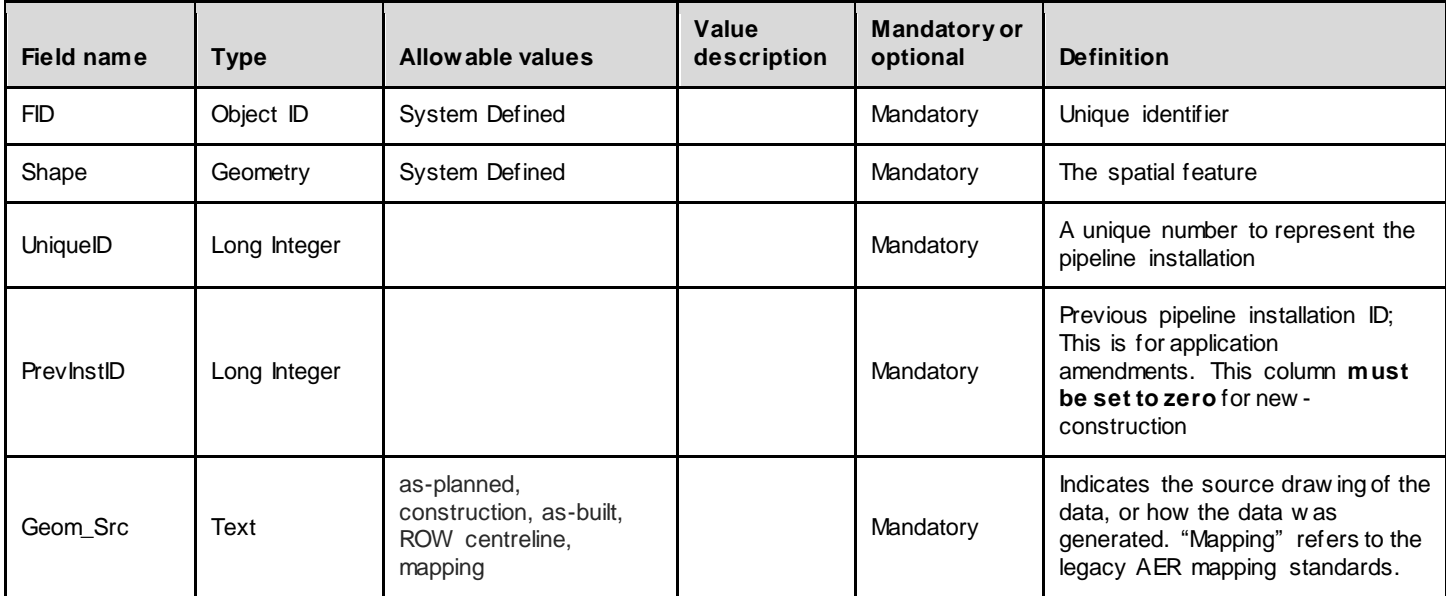

### **Pipeline Installation topology and business rules**

1. Must not be multi-part point geometry

#### **Packaging**

Pipeline installation point shapefiles must be provided and named as described below :

- 1. Pipeline\_Installation.shp (required)
- 2. Pipeline\_ Installation.shx (required)
- 3. Pipeline\_ Installation.dbf (required)
- 4. Pipeline\_ Installation.prj (required)
	- The spatial reference must be NAD 1983 10TM AEP Forest or NAD 1983 CSRS 10TM AEP Forest
- 5. Pipeline\_ Installation.sbn (optional)
- 6. Pipeline\_ Installation.sbx (optional);Pipeline\_ Installation.shp.xml (optional)

#### **Important:**

Please submit separate zip files for pipeline segments and pipeline installations.

A combined submission of Pipeline and Pipeline \_Installation shapefiles as one zip file w ill *not* be handled by the system. Only one of them is processed.

Users must submit them separately.